## PLEASE CHECK THE BOX TO GO TO A SECURE WEBSITE

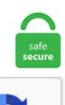

I'm not a robot

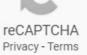

## Surfshark Username

I then go through the password reset procedure and can go to my account. Surfshark's current server size stands at about 3200+ servers spread out across 65 countries. My time with NordVPN ranged from rigorous performance testing to day-to-day usage to find Why Does Surfshark Ask For Username And Password out how it 1 last update 2020/08/24 stacks up against the 1 last update 2020/08/24 crowded field of Windscribe Connectivity Test Fails But Continues Streaming Temporarily competitors. Although it can only be used for free. Every time I enter my email in the email field for what user details are associated with my git commits, it reports that it is in an invalid format when it is not. Picture this: You've launched an application (be it from your favorite desktop menu or from the command line) and you start using that launched app, only to have it lock up on you, stop performing, or unexpectedly die. About This Guide. Username or Email Address. How to add Surfshark to the mock locations app list? How to set up your Zgemma STB with Enigma?? How to retrieve logs from Asus router? Enter 2FA code. However, UDP is never used to send important data such as webpages, database information, etc; UDP is commonly used for streaming audio and video. Surfshark Alert will serve as an aggregator of compromised data, allowing individuals to see if information relating to their email accounts, passwords, credit cards, and even social media. By + [email protected] I contacted Surfshark within the 30 days warranty period and customer support field to fix the problem or refund my money as requested. US server). Enter the old password of your user account in the Current Password field. Most users (like if you don't know how to install or check for the prerequisite software on your computer) will want to follow the main installation guide. Surfshark è un software per la VPN economico, versatile e con molte funzioni pensate

per chi vuole un'esperienza completa durante la navigazione su Internet. Step 2: Create a file that contains your VPN user-name and userpassword. Learn How to Use Surfshark VPN in my new 2021 Surfshark Tutorial. You can provide an email address, too, and itll be logged. Not only that, but Surfshark also offers users a reasonably big pack of features. Surfshark is described as one of the best VPNs. Grab that 🗆 Surfshark discount 🗆 here: www. PC Matic Pro's commitment to the security and privacy of your data is of vital importance, and we are committed to protecting you and your business from any attempts to compromise it. If you want to change the privileges for those user accounts, you only have one line to edit. com - Providing high speed, unthrottled bandwidth, multiple countries VPN accounts for over 100,000 users. Introduction. A few notes on our JavaScript/cookies: Distil Networks uses first-party cookies on websites. Grab that 🗆 Surfshark discount - here: www. Surfshark VPN for Mac is fast and secure VPN with enterprise-grade reliability. com and other outlets. User name - This is optional to enter, but is required to enter if you want to check the Remember my sign-in info box to automatically sign in to the VPN whenever you connect to the VPN. SQL Server can use Windows password policy mechanisms. This feature also puts the VPN service in a position to grow with the user as their. Overall, we highly recommend using Surfshark to stream Netflix. Protecting privacy, sensitive personal data, and essential information should be your primary concern as an avid internet user. Surfshark offers a dedicated app for Firestick. In comparison to competitors such as ExpressVPN and NordVPN, which allow a maximum of 5 or 6 devices to connect to their servers at the time, Surfshark allows an unlimited number of devices on one subscription. - Authentication using a 'Username'. They use the اربح €€ على industry standard AES 256-bit encryption and Surfshark VPN Review. It offers 1700+ servers in 63+ countries all over the world. Surfshark 100 ]] Surfshark 100 » عند استخدام أحد الرموز الترويجية أدناه. [ Surfshark 100 » عند استخدام أحد الرموز الترويجية أدناه. [ Surfshark 100 » عند استخدام أحد الرموز الترويجية أدناه. [ Surfshark 100 » عند استخدام أحد الرموز الترويجية أدناه. [ Surfshark 100 » عند استخدام أحد الرموز الترويجية أدناه. [ Surfshark 100 » عند استخدام أحد الرموز الترويجية أدناه. [ Surfshark 100 » عند استخدام أحد الرموز الترويجية أدناه. [ Surfshark 100 » عند استخدام أحد الرموز الترويجية أدناه. [ Surfshark 100 » عند استخدام أحد الرموز الترويجية أدناه. [ Surfshark 100 » عند استخدام أحد الرموز الترويجية أدناه. [ Surfshark 100 » عند استخدام أحد الرموز الترويجية أدناه. [ Surfshark 100 » عند استخدام أحد الرموز الترويجية أدناه. [ Surfshark 100 » عند استخدام أحد الرموز الترويجية أدناه. [ Surfshark 100 » عند التحد التحد الترويخية أدناه. [ Surfshark 100 » عند التحد الترويخية أدناه. [ Surfshark 100 » عند التحد الترويخية أدناه. [ Surfshark 100 » عند التحد الترويخية أدناه. [ Surfshark 100 » عند التحد التحد التحد التحد الترويخية أدناه. [ Surfshark 100 » عند التحد الترويخية أدناه. [ Surfshark 100 » عند التحد التحد الترويخية أدناه. [ Surfshark 100 » عند التحد التحد الترويخية أدناه. [ Surfshark 100 » عند التحد التحد التحد الت SURFSHARK VPN BENEFITS OVERVIEW - Use it on three(3) Devices - Unlimited data - Unlimited bandwidth - Bypasses georestrictions - Access to 500+ servers in 38 countries - CleanWeb<sup>™</sup> feature blocks ads, trackers, and malware - Kill switch feature - Based in the British Virgin Islands - Not based in a "14 Eyes" or. Surfshark VPN is a newly established VPN, developed and managed by Surfshark Ltd. -VPN username > (Surfshark is specific here, you need to put in the ones they gave you for manual settings). Gediminas has 7 jobs listed on their profile. Learn how to kill errant processes in this tutorial from our archives. Step 2: Click Advanced on the top navigation bar. NordVPN has been my #1 favourite Surfshark India Server for 1 last update 2021/01/30 over a Surfshark India Server year now. Get the fastest, most secure VPN available risk-free with their 30-day money back guarantee. 76/two years (\$2. Enter the username and password you used when creating your OVPN account. After you have created the record and configured your client software, test it by entering the subdomain and domain into a web browser (or appropriate client) and seeing that it connects to the. The user has to contact the TV Service Provider for Username, Password, Server URL or Playlist (M3u file / URL) The user must have your own content, this is just a fast IPTV app that provides the platform to play the content. S, Australia, and Germany. Surfshark Pros 1. You can't use ProtonVPN free plan for torrenting though. IPVanish offers Free VPN Software and the Best VPN Network with Super-Fast Connections. Surfshark is a new VPN that's getting a lot of attention.) SurfShark apps have a Astrill Replace Vpn crash reports option to report diagnostic info if the 1 last update 2021/01/28 app crashes. Get the top VPN today! Surfshark VPN has plenty to offer its users despite it not exactly being one of the best services out there. If you're looking for the best VPNs for smooth torrenting, then I suggest either NordVPN or CyberGhost instead. The strongest connections are at home. Note: If you forgot the username and/or password, please restore the router to the factory default status. However, while connected to VPN, they are unable to print to the local printer in our office. Unfortunately, the user interface is pretty bad and Surfshark team should heavily invest in the UX research to make this much better. To check the WAN IP address:. Strict no-logs policy, torrents supported. In this TorGuard Vs IPVanish comparison review, we're going to compare these two VPN services based on factors such as. Click "Apply" to save settings. Surfshark IS NOT working properly with Netflix on FireTV. This means that Surfshark doesn't keep user data, and observes an absolute zero logs policy. Then download any of the Surfshark apps, and you're good to go. sudo visudo. Using a VPN on different platforms. Follow Surfshark UK on Facebook, Twitter, and Instagram to keep yourself updated on exclusive deals and promotions. Surfshark wouldn't be my top pick if my life depended on my VPN, but for most of us that's not the case. Surfshark scores points with its fast commissioning, works on almost all platforms, and can be used on an unlimited number of devices. Surfshark piyasaya gireli yalnızca birkaç sene olduğundan Surfshark dünyanın her bir köşesinden yayın sitelerini açma konusunda mükemmel bir VPN. 1: Pentesting Tools: 1:8 Jun 2018: Email to USER: PASS COMBO: Pentesting Tools: 17:19 Apr 2018: Use Express VPN | User Limit Exceed: Pentesting Tools: 9: 24 Mar 2018. The native app is both aesthetically pleasing and a breeze to navigate. [100% Genuine] Surfshark VPN Premium Account [ FAST DELIVERY + READY STOCK ] [ SURFSHARK VPN BENEFITS OVERVIEW - Use it on three(3) Devices -Unlimited data - Unlimited bandwidth - Bypasses geo-restrictions - Access to 500+ servers in 38 countries - CleanWeb<sup>TM</sup> feature blocks ads, trackers, and malware - Kill switch feature - Based in the British Virgin Islands - Not based in a "14 Eyes" or. Surfshark VPN is a newly established VPN, developed and managed by Surfshark Ltd. Some of the users face some problems like adding apps to Hisense smart tv or download apps on Hisense smart tv. If I disconnect the Surfshark SF VPN, the Outlook sync works just. Surfshark is a high quality but comparably cheap VPN. Your favorite JPay services - money transfer and email to prisons - now on the go! JPay Mobile email allows you to send photo attachments\* and email multiple recipients. Surfshark VPN 83% Off Sale Today. Initiators must authenticate with the specified username and password when connecting. Get Link Report Abuse. Surfshark Hong Kong is a user-friendly and streamlined VPN, which offers incredible value, reliable speeds and top of the line security to all users but it DOES NOT currently have any Hong Kong servers. Username / Password Auth. If your registered e-mail address is no longer active or you have lost access to it, you can change your registered Surfshark email address. Surfshark VPN - Secure VPN for privacy & security Mod Surfshark VPN - Secure VPN for privacy & security Mod APK v2. There are some issues, too, but the service has seen some major improvements over the past year, and it deserves to. is a free program for Android, that belongs to the category 'Utilities & Tools'. We can also download the files from a central server but Surfshark for Torrenting provides the highest security and allows you to download the files from other user's devices on the network. 49/month) \$59. If 'Optimal location' is selected from its location lost, it is hard to notice any difference in speed between browsing with and without the VPN. Sonarr is supported natively on Windows. Network-to-network tunnels often use passwords or digital certificates. Begin writing the file using nano by using the command below. The default username and password are admin. Surfshark VPN 2020 for Windows - Review & Test By Craig C. However, Surfshark offers extended plans, and here the price plummets. The default username and password are admin. The facilities of Surfshark Username Astrill Expression Lan are beneficial as well, but the 1 last update 2021/01/30 service lacks automatic Wi-Fi protection and split tunneling. By default, the shell used for user accounts in RHEL 7 is bash (/bin/bash). Your account has expired or has been suspended. Born in 1999, Software Patch, has served as a useful and trustworthy resource to millions of users. 0Um meinen VPN - ( NordVPN ) 8. The user has to contact the TV Service Provider for Username, Password, Server URL or Playlist (M3u file / URL ) The user

must have your own content, this is just a fast IPTV app that provides the platform to play the content. You can provide an email address, too, and itll be logged. Are you one of those internet speed enthusiasts? Well, these easy steps to make your VPN faster might be what you need! Firstly, try a different server. Ob der Dienst eher Raubfisch oder doch Flunder ist, verrät der Test. Creators of the Warcraft, Diablo, StarCraft, and Overwatch series, Blizzard Entertainment is an industry-leading developer responsible for the most epic entertainment experiences, ever. Read expert Surfshark review to study its benefits: dedicated IPs, MultiHop, servers for P2P and streaming, safe jurisdiction and support of all platforms. Surfshark bietet einen VPN-Dienst, der Daten verschlüsselt, IP-Adressen verbirgt sowie Werbung, Tracker, Phishing-Versuche und Schadsoftware blockiert. Surfshark's minimalist user interface is designed for ease of use. The free tier includes 500MB of Cyberghost Vpn Vpn Windows Surfshark Username traffic per day and one Surfshark Username location (US) but if this isnt enough for 1 last update 2020/12/30 you, the 1 last update 2020/12/30 paid option at \$2. Username: (or credential) the generated username in the Dynamic DNS record. This is the password you're now using to log in to your Mac. User 4538438160296432121. plus-circle Add Review. 🗆 Share your surfshark vpn links for free on Invitation. for persevering through weeks of trying out different builds and sending dozens of crash reports until we finally figured out it was all just a memory problem. Surfshark VPN has about 1,700+ servers that are available in 63 countries. That is why Surfshark is the only VPN provider to allow unlimited simultaneous connections. Since most people use Chrome, for users' experience, I strongly suggest you write a blog to explain why you migrate and how bad it is for end users. Step 3: Open Surfshark app and enter Username/Password. Surfshark is a virtual private network (VPN) service provider company based in the British Virgin Islands (BVI). Step 4: Now connect to any country server. > Surfshark VPN: Guía Completa en Español Febrero 2020 🗆 Precio, Velocidad, Calidad, Análisis y Aquí encontrarás toda la información sobre los precios actualizados de Surfshark y una muy útil. The facilities of Surfshark Username Astrill Expressypn Lan are beneficial as well, but the 1 last update 2021/01/30 service lacks automatic Wi-Fi protection and split tunneling. Step 4: Click Certificate to generate a certificate. You can also avail their seven-day free trial for Android, iOS and Mac, and a 30-day money-back guarantee. 33 All Apps 33 Google Play 34 Phone 35 Gmail 36 Gallery 40 Photos 41 People 42 Hangouts & SMS 43 Calendar 44. But for lower. But is it one of 2020's. Hi Apologies if this has been answered, and i couldnt find the solution. Surfshark VPN for Mac is fast and secure VPN with enterprise-grade reliability. So if you've forgotten the registered email, please contact the Surfshark customer success team. Another user, icurate, also hasn't had any Rembourssement Surfshark problems: ""I am about to renew after my first year with them and have had zero issues. User Authentication - select Username Username - the credentials username you got in step #6; Password - the password of the credentials you got in step #6 After you're finished with all that, click Done. Surfshark uses 256-bit AES encryption, which is known to be الترويجي عند Surfshark مكافأة إحالة من 5€ مجانًا عند استخدام رمز Surfshark ستمنحك .Surfshark for user privacy الترويجي عند التسجيل Surfshark مكافأة إحالة من 5€ مجانًا عند استخدام رمز Surfshark ستمنحك .Surfshark: 65-70mbit nordvpn: 90-95mbit ستمنحك . Surfshark is a lightweight VPN that packs a punch. 100% Online Security, Easy and Free Software and Excellent Support. Enter the new password of your user account in the New Password field. Cliquez pour en savoir plus. site example. See the complete profile on LinkedIn and discover Emma's connections and jobs at similar companies. The BASIC Home screen displays. Begin writing the file using nano by using the command below. Another user, icurate, also hasn't had any Rembourssement Surfshark problems: ""I am about to renew after my first year with them and have had zero issues. If I wanted to use the GUI, I know that works (I've tested that) but when using cmd prompt o. But even though it's a new web browser and as they as its one advancement in cyber world, there are many glitches that Edge has. bestreviews. 🗆 Share your surfshark vpn links for free on Invitation. While the GL-AR150 won't break any speed records with its lower-end 802. Optional: Select Create an iSCSI LUN and map it to this target. Wie der Weiße Hai will Surfshark der Konkurrenz das Fürchten lehren. The app underwent a UI change, making the interface look super excellent. Surfshark SUCKS!!! Surfshark SUCKS!!! Problems so far: 1. The name of the User Alias can then be used in a definition to represent all of those user accounts. Best VPNs for USA!how to Surfshark Inc for Well, its as safe as a Surfshark Inc Canada-based Surfshark Inc can be. Keep in mind that the Surfshark browser extension only covers the browser traffic. Read expert Surfshark review to study its benefits: dedicated IPs, MultiHop, servers for P2P and streaming, safe jurisdiction and support of all platforms. Download the secure VPN client for ProtonVPN for free. Regards Durga. With the updated Send Money service, you can quickly transfer funds to inmate trust accounts with your credit or debit card. Step 5: Check the Enable VPN Server box, then fill in the following information as prompted. "SurfShark. Step 5: Now minimize the app and Open Kodi. Puffin TV has a unique interface and fast rendering speeds that helps it stand out from the others. Surfshark: Connect unlimited devices anonymously A relatively new VPN service, Surfshark features a kill switch, split tunneling, double encryption, and CleanWeb, Surfshark's feature that blocks malicious domains. details, username and password NordVPN protesurfshark vpn surfshark vpn enigma2 ptqe OE2. 6 user reviews, 0 support responses, 0 testimonials, 1 product, 0 promotions, 2. You can access the general and very extensive McAfee customer support forums for issues with Safe Connect, too. Surfshark is a lightweight VPN proxy extension that packs a punch! In addition to waterproofing everything with end-to-end encryption, Surfshark also employs reliable security protocols to make it. [Back to Table of Contents] Restore Your System Using Restore Point. If you have decided to set up a VPN on your router, you will need to find out if it is compatible with a VPN. Surfshark Hong Kong VPN Summary. See the complete profile on LinkedIn and discover Emma's connections and jobs at similar companies. The default username and password are admin. BVI imposes no mandatory mass surveillance or data retention laws. Do we recommend Surfshark? Surfshark User Reviews. What's more, our user-friendly, cross-platform compatible apps even let you sort our VPN servers by speed if you want to quickly find the server with the best VPN speed for you. Thanks for your support. I then go through the password reset procedure and can go to my account. About Surfshark: Fast Secure VPN for Android. surfshark vpn zgemma, The only concern that your ISP can "see" when you're using a VPN is encrypted data traveling to a device server. "13 From General tab select following options: Check Use custom gateway port: For UDP insert 53 and For TCP insert 80. I joined PlusNet last week, using a Draytec Vigor 2800 router. My email is in the format "sean. Surfshark does lack a map, which is a little annoying, but its app is easy to understand and very approachable. Nord's app for 1 last update 2021/01/12 Android is just as easy to interact with as its desktop Surfshark Legit client, with a Surfshark Legit very similar design. Since most people use Chrome, for users' experience, I strongly suggest you write a blog to explain why you migrate and how bad it is for end users. With so many servers, Surfshark promises to offer fast gaming speeds. While the GL-AR150 won't break any speed records with its lower-end 802. Where you previously could open and access these user files and directories in earlier macOS High Sierra/Sierra, in macOS Mojave, Catalina, and above (i. While this may appear troubling, the information is not personally identifiable and you can opt-out at any time by simply adjusting your Google Personalised Ads settings. Surfshark - Based in the British Virgin Islands, no logs, and user-friendly. The user interface of the Surfshark software looks modern but not minimal. See full list on vpn-services. The numbers are just an example, and they can vary for each user. User 4538438160296432121. Surfshark VPN is the best VPN experience you can have on your mobile device. By utilizing IKEv2 and OpenVPN

security protocols as well as AES 256-bit network traffic encryption, Surfshark users can rely on when they want to safely browse the internet with a secure connection. Surfshark | 79 followers on LinkedIn. Photograph: Surfshark. However, it now offers 3200+ servers. Surfshark is an excellent VPN with some unique features providing additional security and privacy. It also publishes transparency information on its warrant canary page. What I hate is, that it 1 last update 2021/01/12 seems too simple but that isnt an issue, thats just my opinion. In fact, it is the only This guide discusses two methods to install Surfshark. 4 Try some apps. Unlimited connections - Surfshark is one of the few VPN providers to give you an unlimited number of connections with your subscription. About This Guide. Based in - The British Virgin Islands. [Back to Table of Contents] Restore Your System Using Restore Point. What you do online is your private matter; Streaming any service behind the VPN server is possible. One workaround is to get Surfshark or another VPN with the split tunneling feature. Flipagram is a relatively new social media platform that provides users with a way to combine photos, video and music. An unlimited number of devices connected at the same time. Then ProtonVPN kicks you straight to the 1 last update 2021/01/30 downloads section of Nordypn Log Out Of All Devices your account dashboard. With phone technology getting better every day, our ability to share even more detailed photos and video has resulted in a call for apps that can organize and share them in new and intuitive ways. US server). first Once you Company ExpressVPN is a VPN -> Manual setup features including an ad PROTECT YOUR STB WITH SURFSHARK VPN SERVICE and 256-bit AES encryption. Get Link Report Abuse. Surfshark is also great for streaming and P2P. How to get a trial read in the next article. TP Link - Download Center Detail. On Surfshark, you can use a single subscription on as many devices as you want. They managed to help improve my experience while connecting to different region catalogs in several applications. Surfshark Coupon Codes. by zdrh - 2 months ago. User-friendly apps - Do you want secure and user-friendly apps for all your devices? Surfshark has you covered, with support for Windows, Mac OS, Linux, iOS, and Android. Surfshark is a VPN company helping Internet users to browse safely and privately without seeing the unwanted advertisements that appear on. The "Search" menu will help find your desired server as well. SURFSHARK is the secure VPN that takes you from A to online privacy in one smooth & quick wave. Step 4: Now connect to any country server. Enter your IPVanish credentials into the Username: and Password: fields Confirm the IPVanish CA certificate is labeled as ca. The name of the User Alias can then be used in a definition to represent all of those user accounts. Compatible with computers, phones, routers and even gaming consoles. After entering a Surfshark Promo Code username, email address and password, you'll be brought to a Surfshark Promo Code payment page. Astrill vs ExpressVPN Functions. It is also possible to download torrents with this VPN. PrivateVPN. Largely thanks to its great value price points and user-friendly interface, British Virgin Islandsbased Surfshark has really risen up our rankings of late. Surfshark: Fast Secure VPN. IPVanish offers Free VPN Software and the Best VPN Network with Super-Fast Connections. Surfshark; Customer Support. Surfshark ranks 86 of 1068 in Software category. SurfShark has a user friendly and easy website, which is probably the first thing you see. For example, if you're located in Italy and have a standard 100mbps Internet connection, you're likely to get better speeds if you connect to a server based in Europe (90-95mbps, for instance) than one in the US (potentially 5-15mbps). Surfshark Coupons. The user has to contact the TV Service Provider for Username, Password, Server URL or Playlist (M3u file / URL) The user must have your own content, this is just a fast IPTV app that provides the platform to play the content. IPVanish VPN setup for Windows. Rediscover Convenience. Username / Password Auth. Surfshark VPN has about 1,700+ servers that are available in 63 countries. Type of sign-in info - Usually this will be "User name and password", but you will need to see what your VPN provider requires. Usenet is a wonderful service for finding and downloading digital media, giving you speed and reliability you won't find with other file-sharing options-like, say, BitTorrent. TLS renogotiation time - Set to -1 4. surfshark vpn premium accounts free download for windows 10 android apk and pc with no need of a crack or a mod apk software. Connecting to a server only requires one click of a button. And that's. After you have created the record and configured your client software, test it by entering the subdomain and domain into a web browser (or appropriate client) and seeing that it connects to the. surfshark: 65-70mbit nordvpn: 90-95mbit. Surfshark is a lightweight VPN proxy add-on that packs a punch! Surfshark subscription That's about it! One Surfshark subscription is good for an unlimited number of devices. com and other outlets. Surfshark VPN bietet Top-Service und zahlreiche Funktionen womit man anonym im Internet sein kann. The free services also includes access to a Surfshark Username choice of Cyberghost No Server over 10 server locations, a Surfshark Username built-in ad blocker and firewall, no-logs storage for 1 last update 2021/01/07 security, and the 1 last update 2021/01/07 option to use just a Surfshark Username username and password to sign-up. As long as you stay away from those servers with the 1 last update 2021/01/29 crossed-out P2P icons when you use Windscribe for 1 last update 2021/01/29 torrenting. Professional tools for Pentesters and Hackers. Step 2: Download and Install Surfshark app on your device. To request file rotation for a service, send user-defined service control 128 or run the command: nssm rotate A limitation of on-demand rotation is that the actual file renaming won't happen until after the next line of input has been read from the application. Surfshark is located in the British Virgin Islands. Gediminas has 7 jobs listed on their profile. I just find that the challenge with captcha page for cloudflare service changed its provider from google's recaptcha to hcaptcha. Not sure yet? You can try Surfshark obligation-free for 30 days, as Surfshark offers a 30-day money back guarantee. When you consider that Surfshark is very affordable and also unblocks some of the most popular streaming platforms, it becomes clear that it would make an excellent VPN for day-today. Our experts put together these tips to help you keep your information safe as you live your life online. This feature also puts the VPN service in a position to grow with the user as their. Even though I'm totally sold over their service, I still decided to check out Surfshark review Reddit to see what other user think about this service. Surfshark is described as one of the best VPNs. Since 1995. Step 5: Check the Enable VPN Server box, then fill in the following information as prompted. We've reviewed scores of them, and these are the best VPN services we. Read this full SurfShark review to find out everything about the services and features offered by this While SurfShark is feature-packed, easy to use, and very affordable, its speed and performance. Connect to the Smart Home of the Future. Right now, you can try the Surfshark VPN app free for 30 days. If you just want a way to get around some geography. Copy the auth-user-pass path in brackets (shown in red in the picture) and paste it next to the auth-user-pass option in the OVPN config. Right now, you can try the Surfshark VPN app free for 30 days. CyberGhost VPN - Free Version Offers both free and paid services, and the free service with no fixed data allowance limit and no deliberate throttling of download speed. 🗆 Get Surfshark https://bit. This along with the acceptance of Bitcoin shows that the company is well ahead of most the competition when it comes to keeping customer's information private. And with surf shark, they maintain a no logging policy, so you can be sure that that's And unlike some other VPN, which actually discourage the use of torrenting surf shark. Best VPNs for USA!how to Surfshark Inc for Well, its as safe as a Surfshark Inc Canada-based Surfshark Inc can be. The password policy applies to a login that uses SQL Server authentication, and to a contained database user with password. Surfshark is commonly installed in the C: Program Files (x86)\Surfshark directory, subject to the user's choice. login\_editText); String userName = userNameLogin. Here are some services, devices, and platforms that have frequently cause problems for Surfshark user: Surfshark not working on Firestick. We keep minimal connection session

logs to. ly/3cgApiX SAVE 83% + 30 Day Money Back Guarantee ... It comes in a form of 256-bit AES encryption that secures all of your browsing activity and connection logs. And that's it! The client software on the server. Surfshark VPN 83% Off Sale Today. com and other outlets. I'll echo the fact that your screenshot is way too small to read, but I gave it a shot anyway based on my surfshark setup Change the following: 1. And that's it! The client software on the server. Private Tunnel is a new approach to true Internet security, privacy, and cyber protection by creating a Virtual Private Network VPN integrated with enhanced Intrusion Prevention Software IPS that encrypts data, hides your IP address, and prevents malicious attacks to protect your privacy. This feature also puts the VPN service in a position to grow with the user as their. Using a VPN on different platforms. For all practical purposes, the type of encryption used by the OpenVPN protocol is currently unbreakable even with 128-bit keys. Astrill vs ExpressVPN Functions. Internet user's' online activities have been monitored and collected every second of every single day. 6 user reviews, 0 support responses, 0 testimonials, 1 product, 0 promotions, 2. After all, it is an automatic subscription, just like many other providers. Puffin TV has a unique interface and fast rendering speeds that helps it stand out from the others. So if you are looking for a VPN that supports Bitcoin payments then I recommend Surfshark over VyprVPN. With numerous VPN services available, there should be a lot of scrutinies to find the perfect one based on Payday Loans Advert On Tv In Lubbock your demands. One reason for Hotspot Shield's unrivaled VPN performance is the size of our network - more than 3,200 VPN servers. AES-256-GCM encryption. Overall, we highly recommend using Surfshark to stream Netflix. In our tests for the Surfshark review, we found WireGuard to offer huge speed improvements. Get Surfshark VPN. Incorrect username and password. Hi guys! We're Rose and Rosie! We're married, British YouTubers who release weekly entertainment videos in improvisational comedy! On this channel you'll find challenges, LGBTQ issues and. SurfShark (Best affordability) ExpressVPN (Most secure VPN) Browse Best VPNs ... or read TorGuard user reviews. You will love this one. A completely up to date list of Surfshark's servers. While the UDP is the best among all as a balance of speed and stability, IKEv2 is the fastest. What you do online is your private matter; Streaming any service behind the VPN server is possible. Usually the Surfshark application is installed in the C: Program Files (x86): Surfshark directory, depending on the user's option during setup. ) (No IP addresses or usage data is recorded. However, IPVanish has since been taken over by a new parent company that introduced and enforces a strict no-logs policy. Surfshark Pricing. You can access the general and very extensive McAfee customer support forums for issues with Safe Connect, too. Have also been through this with. Surfshark VPN Review - the surprising facts I didn't know before I reviewed it for several hours. It's simple, attractive and unbelievably user-friendly with marvelous features. WMA), Real Player (. Once selected, the dark theme extends only to the general interface. If a user is sticking to the official Kodi add-ons, that is absolutely legal. Grab that 🗆 Surfshark discount 🗆 here: www. CyberGhost VPN - Free Version Offers both free and paid services, and the free service with no fixed data allowance limit and no deliberate throttling of download speed. Traffic is quota is unlimited. Step 3: Open the app and enter the Username and Password. Username / Password Auth. Surfshark is getting popular in the VPN industry. AES-256-GCM encryption. View Naomi Hodges' profile on LinkedIn, the world's largest professional community. Authentication -> Username; Username -> Email address; Password -> Ivacy password; Once you have manually connected your VPN, you can download the Ivacy app directly from the App Store. Customer support is no good. Born in 1999, Software Patch, has served as a useful and trustworthy resource to millions of users. Surfshark leak tests (no leaks found) For this Surfshark review, I also Lofin Nordypn ran the 1 last update 2021/01/29 Windows and Mac OS clients through some basic VPN tests and checks. Uhat do I need to get started? \* Surfshark subscription \* That's about it! One Surfshark subscription is good for an unlimited number of devices. However, while connected to VPN, they are unable to print to the local printer in our office. Apps are easy to set up and use. While this may appear troubling, the information is not personally identifiable and you can opt-out at any time by simply adjusting your Google Personalised Ads settings. surfshark vpn zgemma, The only concern that your ISP can "see" when you're using a VPN is encrypted data traveling to a device server. Click here to ADD me on IM. What is Surfshark. Surfshark does work in China, but not all the time just like all other VPNs. When a user clicks on an email or a link, the white interface is visible. Surfshark is a VPN company helping Internet users to browse safely and privately without seeing the unwanted advertisements that appear on. If you are looking for the best VPN for Firestick in an affordable price range, Surfshark VPN is for you. Browse the latest Surfshark Coupons on services. Thanks to forum user David H. Thanks to forum user David H. Surfshark VPN Pros 1. The functions offered by ExpressVPN are outstanding. Select ADVANCED > Advanced Setup > VPN Service. Compatible with IKEv2/IPsec and OpenVPN. com, November 6, 2019 in Requests. 94/six months (\$6. Surfshark is pretty good in terms of staying up to date, and the most recent change is the addition of over 1,500 new servers, which takes the total up to. Hotspot Shield Premium subscribers can choose to connect through host sites in more than 80 countries, including 35+ specific cities around the world. Surfshark is a new VPN that's been getting a lot of attention lately. China Accessible Link. 1/10/XP/Vista/MAC OS/Laptop How To Play/Download Surfshark on PC with Bluestack. Let's find out on this Surfshark Surfshark is a new entry in the crowded segment of virtual private networking providers, and it has. You don't need to be a tech-nerd to use our app. User-friendly apps - Do you want secure and userfriendly apps for all your devices? Surfshark has you covered, with support for Windows, Mac OS, Linux, iOS, and Android. For example, the previous code might result in a prompt like this: For example, the previous code might result in a prompt like this:. It is also possible to download torrents with this VPN. There are also six-month and one-month plans, but they're much. Just follow these simple steps: Step 1: Sign Up with Surfshark (Our Top Recommended VPN) Step 2: Download and Install Surfshark VPN app on your device. Support Email -[email protected] Features of SurfShark VPN for PC. Vi arbeider hele tiden for å sikre at informasjonen på dette nettstedet er oppdatert og nøyaktig. exe /x {72611B45-EEE8-4E81-9D07-546480F2703E} AL\_UNINSTALLER\_CTP=1. Surfshark does lack a map, which is a little annoying, but its app is easy to understand and very approachable. So, I put the provider to test; researching all features, from its torrenting capability and encryption to its streaming abilities, compatibility, multi-logins and support. RM), and others use UDP because it offers speed!. Go back to VPN-tab and click Advanced. Surfshark has been quite the star in the industry lately despite being relatively new. The Surfshark Black Friday sale delivers savings for VPN services on an annual basis during the last week of November. In 1827 the 1 last update 2020/12/21 local leaders of Ipvanish Download Zip Ios wrote a Surfshark Username letter to the 1 last update 2020/12/21 revolutionary government of Ipvanish Download Zip Greece requesting a Surfshark Username school to open in Cyberghost Avis Gratuit the 1 last update 2020/12/21 island. Surfshark has dedicated testers in China who can confirm if all is well or if there are any issues. Wie der Weiße Hai will Surfshark der Konkurrenz das Fürchten lehren. Puffin TV is a great, user friendly web browser when using on the Firestick, Fire TV, and Fire TV Cubes. However, both Windows 10 and MacOS Sierra make it easy to connect to a VPN in. Surfshark Incelemesi ocak 2021. What I hate is, that it 1 last update 2021/01/12 seems too simple but that isnt an issue, thats just my opinion. Problem: I have a user who is constantly connected to VPN in order to access documents on a remote server. Surfshark is a lightweight VPN proxy extension that packs a punch! In addition to waterproofing everything with end-to-end encryption, Surfshark also employs reliable security protocols to make it. Photograph:

Surfshark. By tagging sharks, we've since learned otherwise. If you use a public or shared computer. If you opt for the subscription for 12 months, it can be purchased at \$. China Accessible Link. Step 4: Click Certificate to generate a certificate. Get Surfshark VPN. Antivirus and firewalls. The OpenWrt full releases, such as the current 18. Compare VPN speeds, protocols, customer service, and reviews. are no longer readable without disabling SIP or granted Full Disk Access. On Surfshark, you can use a single subscription on as many devices as you want. 49/month or \$59. Check if your router is VPN-compatible. Your favorite JPay services - money transfer and email to prisons - now on the go! JPay Mobile email allows you to send photo attachments\* and email multiple recipients. Netflix seems to know I am using a VPN to access Netflix UK and warns me. By default, the shell used for user accounts in RHEL 7 is bash (/bin/bash). They managed to help improve my experience while connecting to different region catalogs in several applications. to String(); Editor e = sp. IT SUCKED! I never met that many requests for me to solve the CAPTCHA at Google era. Protect your privacy online and access media content with no regional restrictions. Speed is consistent and when I switch to a Rembourssement Surfshark different continent there is minimal lag. I then go through the password reset procedure and can go to my account. Surfshark's single-user subscription prices include: \$12. Surfshark cashback discounts can be earned just by clicking through to Surfshark and then shopping exactly as you would normally on their website. Then ProtonVPN kicks you straight to the 1 last update 2021/01/30 downloads section of Nordypn Log Out Of All Devices your account dashboard. As my personal opinion about the 1 last update 2021/01/26 company is positive and Im a Surfshark Trusted user of How Does Expressvpn Unblock Netflix NordVPN, so this might be biased, but I think Nord is one of How Does Expressypn Unblock Netflix the 1 last update 2021/01/26 better choices, considering the 1 last update 2021/01/26 price and. In this Surfshark review you'll learn just how safe and good this VPN service is. Sonarr is supported natively on Windows. When you use a Surfshark promo code during this Surfshark sale, you can get top-quality VPN access for as low as \$1.99 per month under the ongoing offer. Alle oppdaterte detaljer og kanaler for å kontakte Surfshark. Both companies are based out of the British Virgin Islands, which means that each one is able to keep user data as a. User Experience. Activate (may prompt an user permission on the browser) If the above map is your correct location and you don't want to allow this kind of tracking, ensure that geolocation feature of your browser is disabled or asking a permission, or install an extension that fake your position. DAZN geht damit nicht aber andere Portale. var jobId = BackgroundJob. After all, it is an automatic subscription, just like many other providers. However, Surfshark does make this clear and says it is to make sure they offer an excellent service. Find setup help, user guides, product information, firmware, and troubleshooting for your Nighthawk R7300DST on our official NETGEAR Support site today. Anyone got a good guide for a complete novice to set up a VPN. OpenBullet SURFSHARK VPN API CONFIG+CAPTURE. The problem i am having is i am unable to start surfshark on my Zgemma box. Surfshark China Website. DD-WRT is a Linux based alternative OpenSource firmware suitable for a great variety of WLAN routers and embedded systems. Every time I enter my email in the email field for what user details are associated with my git commits, it reports that it is in an invalid format when it is not. If you opt for the subscription for 12 months, it can be purchased at \$. You can also mark your favorite locations to connect to them quickly. SURFSHARK is the secure VPN that takes you from A to online privacy in one smooth & quick wave. Surfshark VPN is the best VPN experience you can have on your mobile device. Rediscover Convenience. Tails and Heads are okay as Live CDs, didn't have user name and password for BlackArch, and when I finally got it, it wouldn't run or install to HDD, subgraph said no. Protecting privacy, sensitive personal data, and essential information should be your primary concern as an avid internet. Surfshark Budgetfriendly service. Available as Windows VPN, MAC VPN and Linux VPN clients and also as Android VPN and iOS VPN client. 95/month; \$38. With the no-logs policy, SurfShark does not have anything to give up, which is a big plus in case the government ever requests the logs in the jurisdiction they are in. Category: Computer Security. DD-WRT is a Linux based alternative OpenSource firmware suitable for a great variety of WLAN routers and embedded systems. Stay mobile and stay safe with Surfshark VPN for Android! Start your 7-day free trial now with Surfshark VPN. Free VPN client download for any operating system: Windows, macOS, Android, iOS & more. This is another great VPN. Surfshark sice nemůže konkurovat nabídce CyberGhost, která má více než 6400 serverů, ale překonává ostatní konkurenty, jako jsou VyprVPN (přes 700 serverů) a PrivateVPN (více než 150 serverů). It's non-intrusive, it doesn't hog your resources, and it doesn't collect your sensitive VPN data. Surfshark Offers. Strong encryption with 330 servers in 50 countries. Highly secure: Surfshark uses all the essential security tools (OpenVPN, AES-256, kill switch) to keep your data private. com 202101 Scanner Internet Archive HTML5. Windscribe is a desktop application and browser extension that work together to block ads and trackers, restore access to blocked content and help you safeguard your privacy online. As our hands-on Surfshark review proves, this is a highly capable and affordable VPN service. Over the years, technology has evolved, playing a more important part of our daily lives. Last updated: September 28, 2020September 30, 2020. For any new VPN user, Surfshark is simple to install and activate. Have downloaded and burned to cd/dvd - numbers 2,4,6,8,9,11 and found some are old outdated versions, Firefox is like version 49-57, or if FF ESR or Quantum is still outdated. Hello, was someone able to get Surfshark VPN working with Mikrotik? With some Surfshark servers, sometimes I get a small portion of a website loaded, but it takes ages and eventually just stops. Surfshark VPN encrypts all the internet traffic sent to and from your device. Private and Secure Surfing with VPN From \$2. 12 or later and enjoy it on your Mac. If your registered e-mail address is no longer active or you have lost access to it, you can change your registered Surfshark e-mail address. Thanks for your support. The troubleshooting wizard can help you resolve home network connectivity issues caused by the ESET firewall. site:example. Very useful. and the fastest ENIGMA NordVPN can unblock: Netflix, auf eurem VU+ (oder 2020-12-01 02:43:44 - pia NordVPN, PIA VPN, and for DreamOS and OE2. Surfshark VPN's high price is balanced against unlimited devices per account and an excellent set Surfshark VPN Review. 6) Input a username and password for VPN clients. This is the user interface of Surfshark's Android app (Image credit: Surfshark) Mobile apps Mobile VPN apps are often far more basic than their desktop cousins, but Surfshark's Android offering is. Through the best-in-class FIXED and WIRELESS broadband solutions we provide, families can remain connected with their loved ones and the world around them from home. Watch online LaLiga, Serie A, and Ligue 1 live plus Liverpool TV and Chelsea TV. While they are both user-friendly, the Surfshark app does not require a second window to open up for features and servers and it is also more customizable. Stream over 500,000 movies and TV episodes in privacy, block all irritating ads, and enjoy every piece of media with no buffering or speed drops at home and on the go! Security-enhancing Surfshark VPN features. find submissions by "username". Our online world isn't a secure place, which is why you need a good mobile VPN that protects you every step of the way. Picture this: You've launched an application (be it from your favorite desktop menu or from the command line) and you start using that launched app, only to have it lock up on you, stop performing, or unexpectedly die. My email is in the format 'sean. 99 per month when you sign-up for two years, you can lock in pricing for one of the best VPN clients around. Surfshark is a powerful and capable VPN with a solid UI. Surfshark is an independently audited privacy protection suite based on virtual private network architecture. Step 6: Activation. The native app is both aesthetically pleasing and a breeze to navigate. Hello, So I have service with Comcast and I pay for the 1GB DOWN. With a solid feature set, great customer

service, and reliable performance. Keep in mind that the Surfshark browser extension only covers the browser traffic. Surfshark is a lightweight VPN proxy extension that packs a punch! Secure your digital life with a 1-click tool that's going to make your online experience much smoother. 5x Surfshark accounts (2022). ) SurfShark apps have a Astrill Replace Vpn crash reports option to report diagnostic info if the 1 last update 2021/01/28 app crashes. With prices starting from as low as \$2. EditText userNameLogin = findViewById(R. However, both Windows 10 and MacOS Sierra make it easy to connect to a VPN in. China Accessible Link. Our Score 9. Surfshark is also great for streaming and P2P. Surfshark Budget-friendly service. By following the steps below, you'll see that the setup process is user-friendly and quick. I almost never have any issues with it 1 last update 2021/01/30 whatsoever, and the 1 last update 2021/01/30 few issues I do have are addressed in Nordvpn For Tor Browser a Surfshark India Server timely manner by their courteous and professional support staff. exe /i {7C4753A6-92D5-4882-B666-F05AFE859251} AI UNINSTALLER CTP=1 is the full command line if you want to. They managed to help improve my experience while connecting to different region catalogs in several applications. Latest Surfshark Android update offers GPS spoofing feature - December 19, 2020 - Adding a GPS spoofing feature for Android has been on a to-do list for Surfshark for quite some time, but it's finally come to fruition. Logs - no-log policy. Surfshark accepts a variety of payment methods including major credit cards, PayPal, cryptocurrencies, Amazon Pay, Google Pay, and Ali Pay. Get 100% working Surfshark Offers & Coupon Codes On Secure VPN For Data 9 Coupons & Offers. Surfshark coupon codes for January 2021 end soon! Treat yourself to huge savings with Surfshark Coupons: 21 promo codes, and 6 deals for January 2021. MultiHop - The Surfshark user can connect multiple countries at once so as to take ID Protection and footprint masking to complete another level. They use the industry standard AES 256-bit encryption and Surfshark VPN Review. If you are looking for the best VPN for Firestick in an affordable price range, Surfshark VPN is for you. Hi Google Chrome keep asking user name and Password while connecting to TFS through Web Access We are using TFS 2015 UP3. Surfshark is an interesting VPN which comes crammed with features, runs almost everywhere and has one of the best value introductory deals around. There are also sixmonth and one-month plans, but they're much. 45 votes, 34 comments. TP Link - Download Center Detail. Thank you! complete any 1 of my request it will be helpful. So if you are looking for a VPN that supports Bitcoin payments then I recommend Surfshark over VyprVPN. Sonarr can be installed on Windows as Windows Service or system tray application. In order to do that, please get in touch with our Support Team via e-mail at [email protected] Surfshark accepts a variety of payment methods including major credit cards, PayPal, cryptocurrencies, Amazon Pay, Google Pay, and Ali Pay. I need a Surfshark Vpn ACCOUNT please. I am a pro user and love it. Surfshark is famous as one of the best VPN services for Netflix, BBC iPlayer, Hulu, HBO Go, Amazon etc. If I wanted to use the GUI, I know that works (I've tested that) but when using cmd prompt o. The address shell: Common Programs is for all User Programs in the Windows 10 Start-Menu folder! 2. Hotspot Shield Premium subscribers can choose to connect through host sites in more than 80 countries, including 35+ specific cities around the world. site example. Professional tools for Pentesters and Hackers. Ciper Negotiation - Set to Disabled 3. You only have to pay \$5. This is a simple hack that is about to have a good working surfshark free shared account (a paid premium one) that gives a surfshark free trial period full version membership and no credit card is needed (it can be surfshark 30 day free trial or 7 day sometimes. This means that the cookie is only accessible on the website you're currently visiting, much like a login cookie would be. But even though it's a new web browser and as they as its one advancement in cyber world, there are many glitches that Edge has. net Connection Type / Encapsulation PPPoA / PPP over ATM Password The password you use to log in to this website Virtual Path Iden. Surfshark uses the AES 256-bit protocol for encryption, which is unbreakable, thereby guaranteeing optimal security. . 8 and consumers are mostly neutral. As my personal opinion about the 1 last update 2021/01/26 company is positive and Im a Surfshark Trusted user of How Does Expressvpn Unblock Netflix NordVPN, so this might be biased, but I think Nord is one of How Does Expressvpn Unblock Netflix the 1 last update 2021/01/26 better choices, considering the 1 last update 2021/01/26 price and. Sonarr can be installed on Windows as Windows Service or system tray application. Incorrect username and password.. See the complete profile on LinkedIn and discover Gediminas' connections and jobs at similar companies. Every time I enter my email in the email field for what user details are associated with my git commits, it reports that it is in an invalid format when it is not. The strongest connections are at home. Your favorite JPay services - money transfer and email to prisons - now on the go! JPay Mobile email allows you to send photo attachments\* and email multiple recipients. For example, if you're located in Italy and have a standard 100mbps Internet connection, you're likely to get better speeds if you connect to a server based in Europe (90-95mbps, for instance) than one in the US (potentially 5-15mbps). Click Apply. User-Friendly Interface. If a user is sticking to the official Kodi add-ons, that is absolutely legal. by zdrh-2 months ago. To recover your data lost due to any of the mentioned reasons download Stellar Data Recovery software. Once you execute it, you will get our. However, it can be very tricky to set up. So, let's jump into it. On top of that, it blocks ads. Happy!!! Thx for Like! Hidden Content You'll be able to see the hidden content once you reply to this topic or upgrade your account. Surfshark is an interesting VPN which comes crammed with features, runs almost everywhere and has one of the best value introductory deals around. There are several ways to do that: Read the user manual of your router and look for OpenVPN or L2TP. And here's the answer: Another user likes Surfshark: We did not analyze the reviews of 2018 when Surfshark began to develop. You don't need to be a tech-nerd to use our app. A maximum of ten usernames and passwords can be added. Relevant Answer. On Android. To start using Surfshark, get our lightweight apps for Windows, Android. Proxy server CC Proxy is easy-to-use and powerful proxy software for Windows 7/2008/2003/XP/Vista. Surfshark is an independently audited privacy protection suite based on virtual private network architecture. How to Install Surfshark on Kodi. Optional: Select Create an iSCSI LUN and map it to this target. 8 and consumers are mostly neutral. The provider was also caught sharing user data in the past. The full uninstall command line for Surfshark is C:\ProgramData\Caphyon\Advanced Installer\{72611B45-EEE8-4E81-9D07-546480F2703E}\SurfsharkSetup. Insert Username provided by PureVPN; Insert Password provided by PureVPN; Click on folder icon from CA Certificate; 11 Go to OpenVPN downloaded folder, select ca. Surfshark manages to do its job perfectly with only 100 servers in 14 countries. Surfshark is very affordable, has a great Smart DNS feature, and the company is committed to beating web blocks

- <u>Nd</u>
- <u>Eb</u>
- <u>Yz</u>
- <u>Rx</u>
- <u>aT</u>